# **Programming Languages**

# Produced by:

Eamonn de Leastar (<u>edeleastar@wit.ie</u>) Dr. Siobhán Drohan (<u>sdrohan@wit.ie</u>)

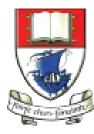

Waterford Institute of Technology

Department of Computing and Mathematics http://www.wit.ie/

### **Topic List**

Programming Languages:

- Family Trees.
- Characteristics.
- Typing Spectrum.

Choice of programming language can have profound effect on accessibly of knowledge at higher layers.

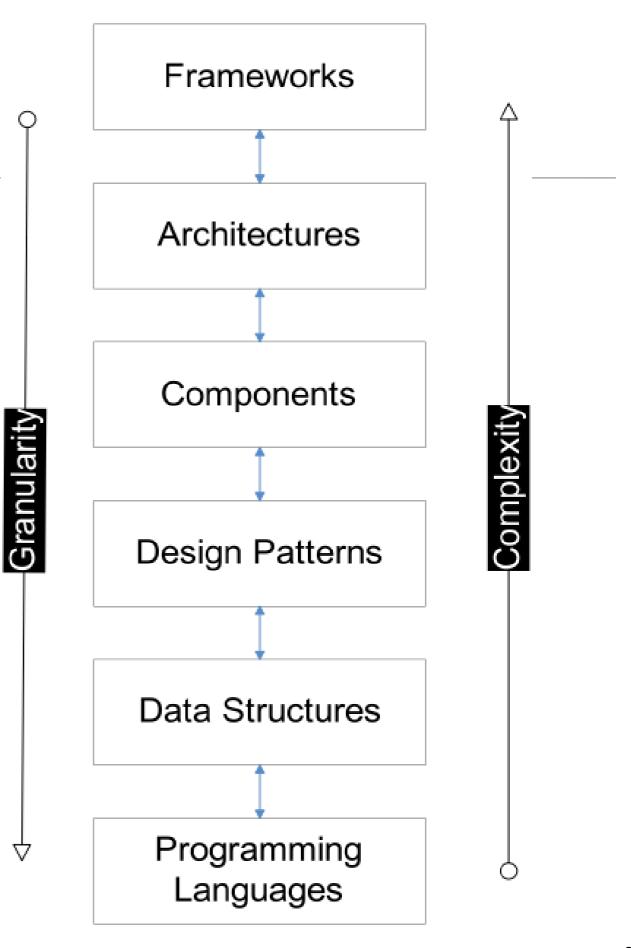

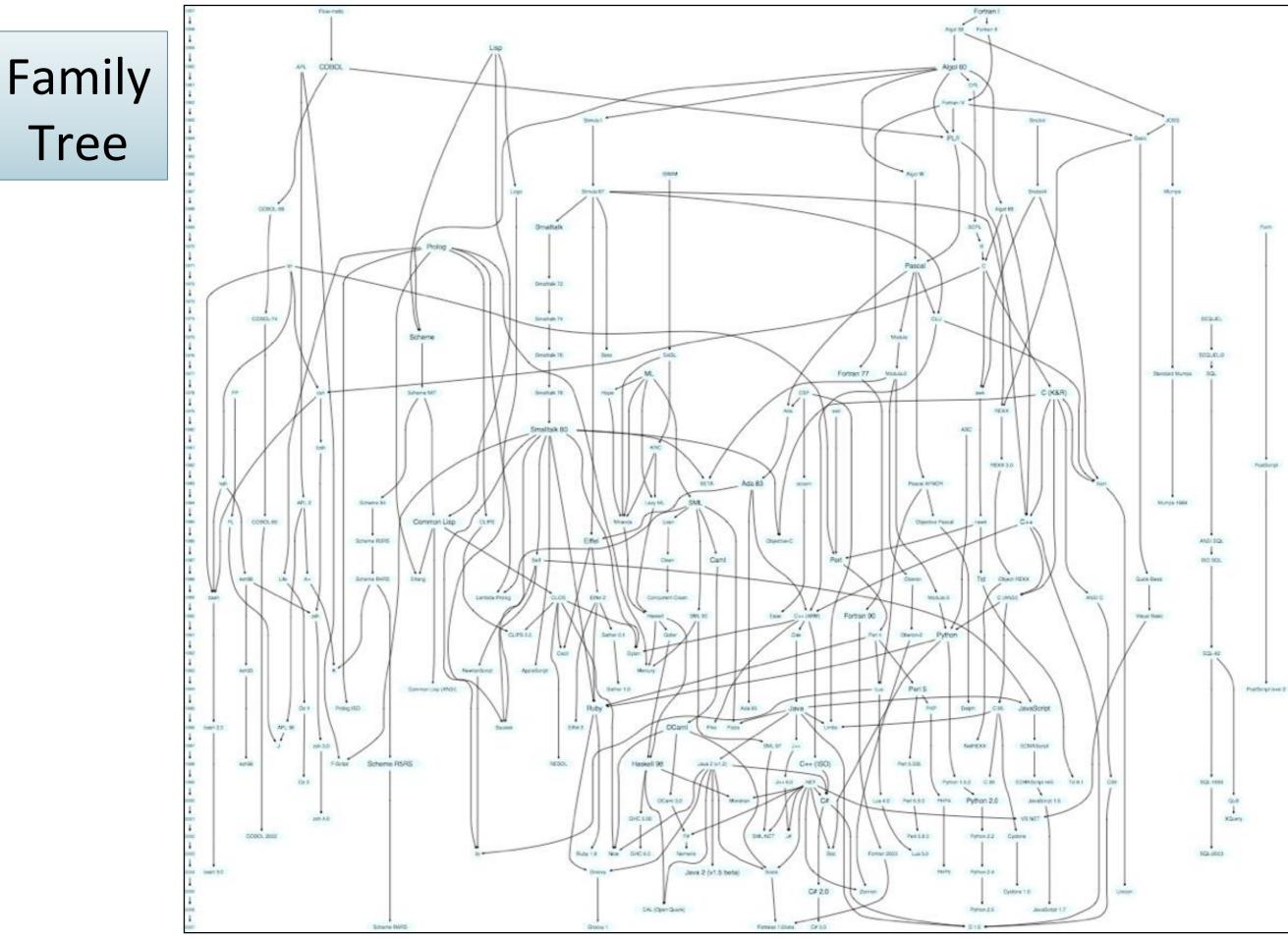

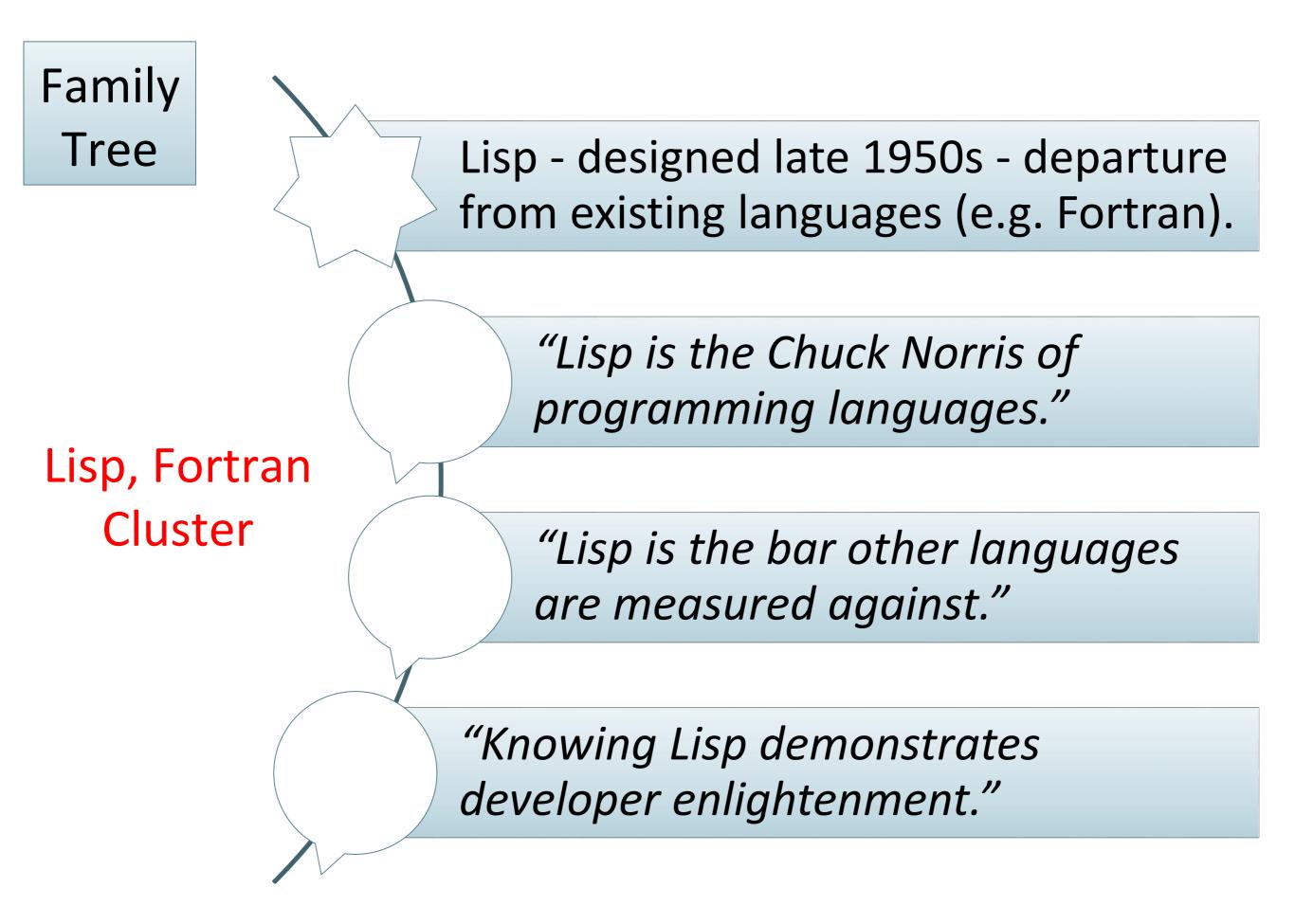

https://hase85.wordpress.com/2013/01/15/best-of-lisp-quotes/

## Lisp, Fortran Cluster

Family

Tree

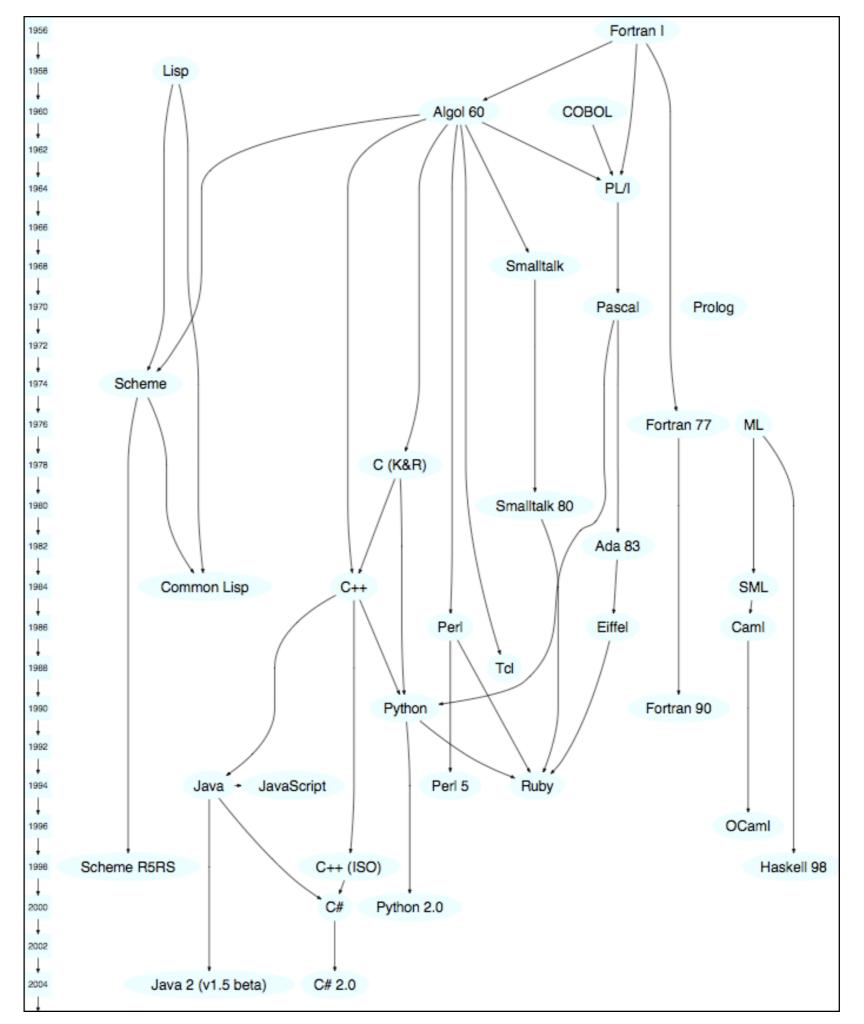

6

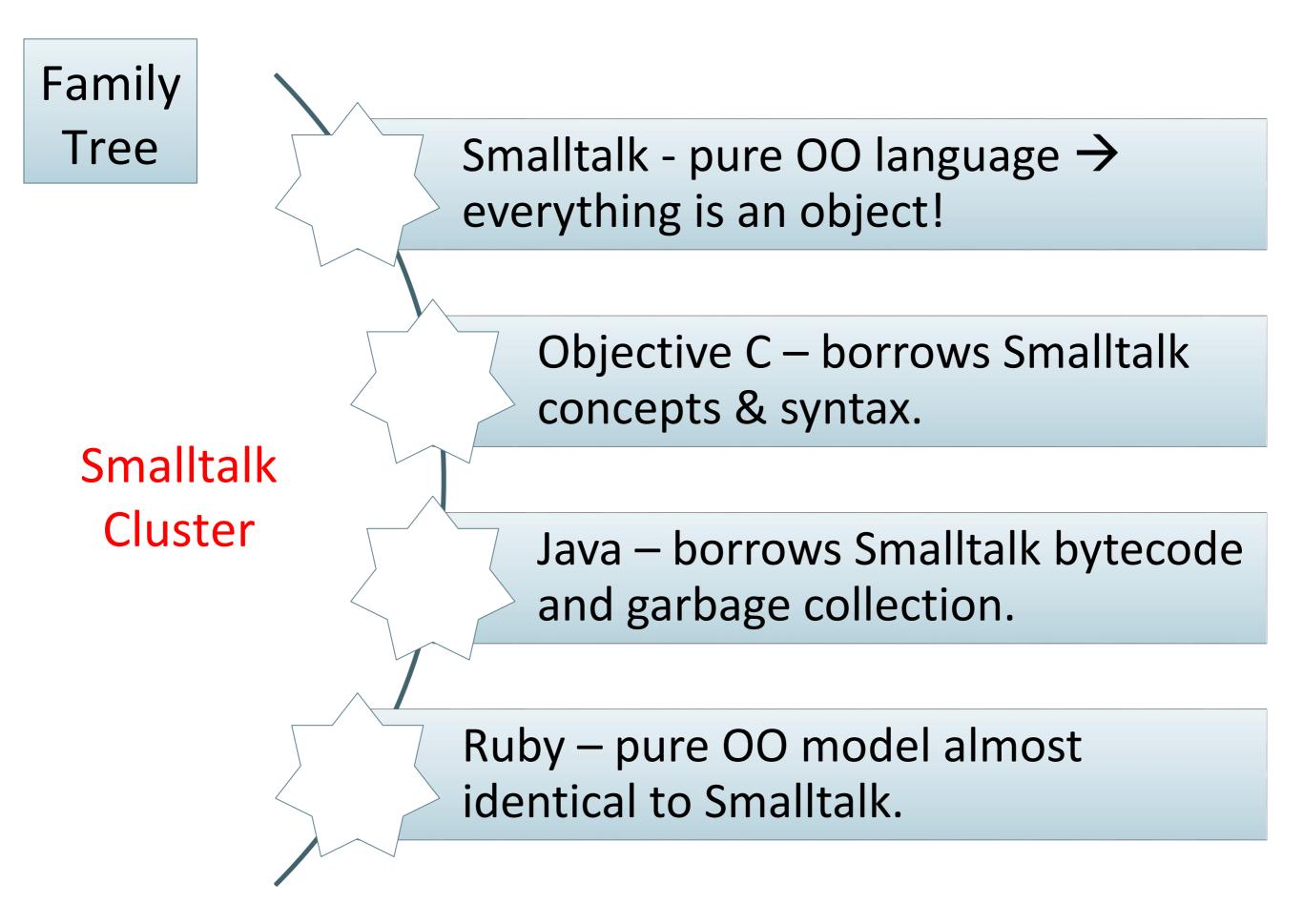

https://www.cs.cmu.edu/~charlie/courses/15-214/2014-fall/slides/25-history-oo.pdf

### **Smalltalk Cluster**

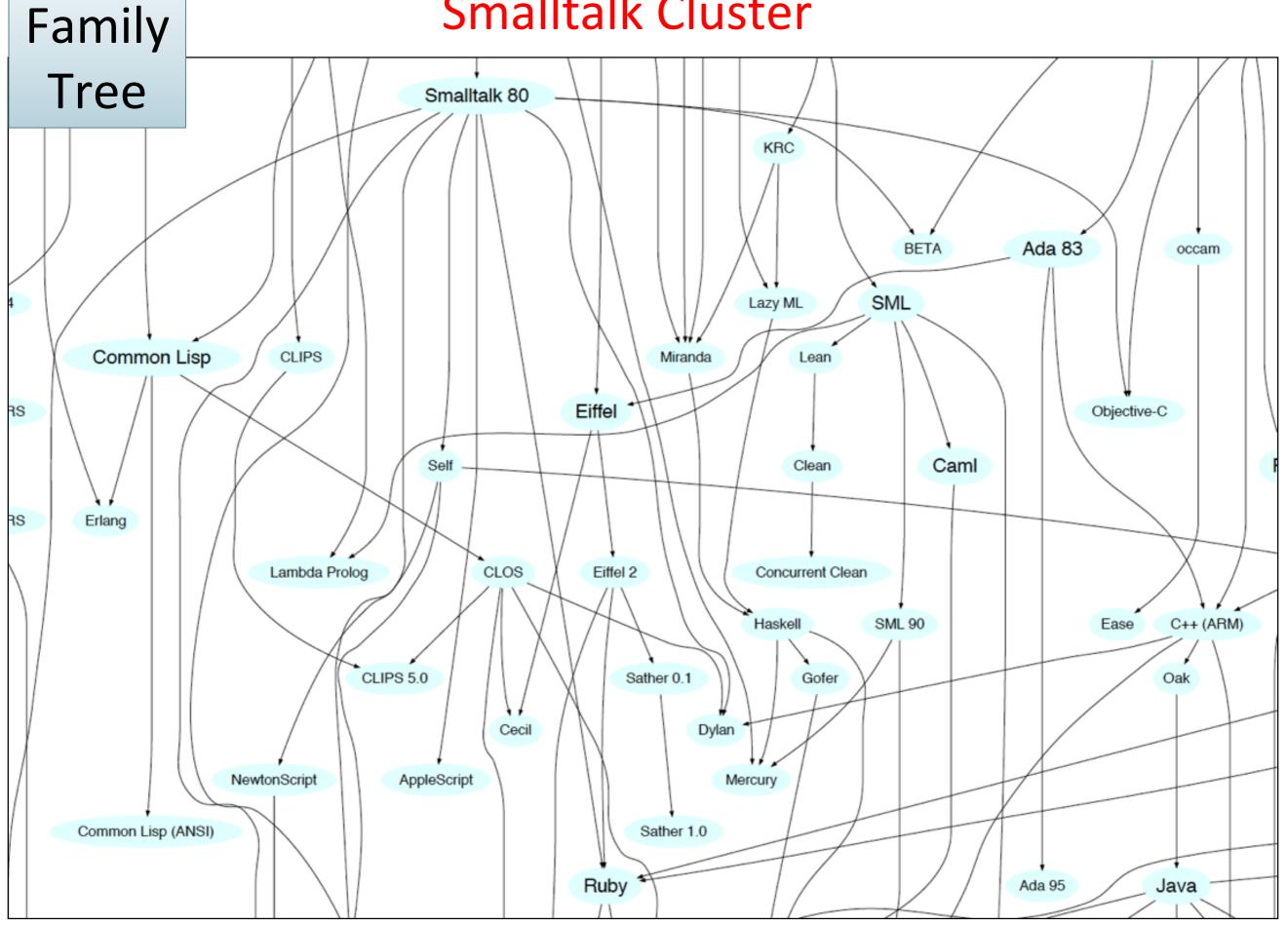

## Smalltalk

## Mainstream OO Languages

# Family<br/>TreeRuby, Groovy, Java, Scala Cluster

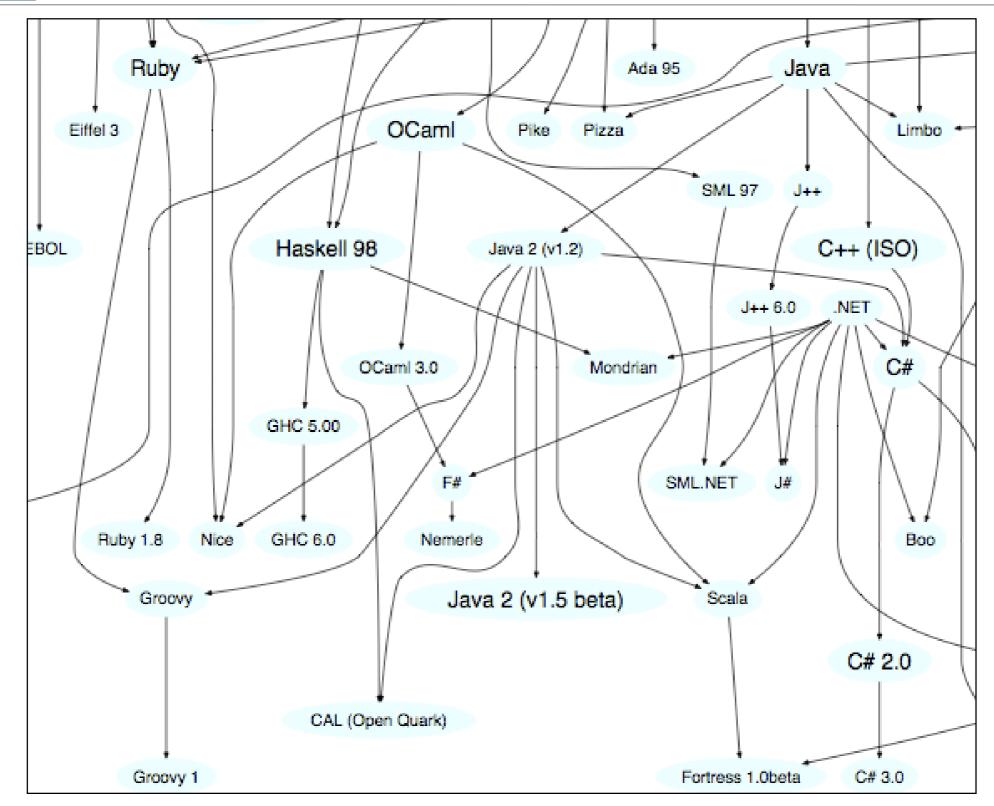

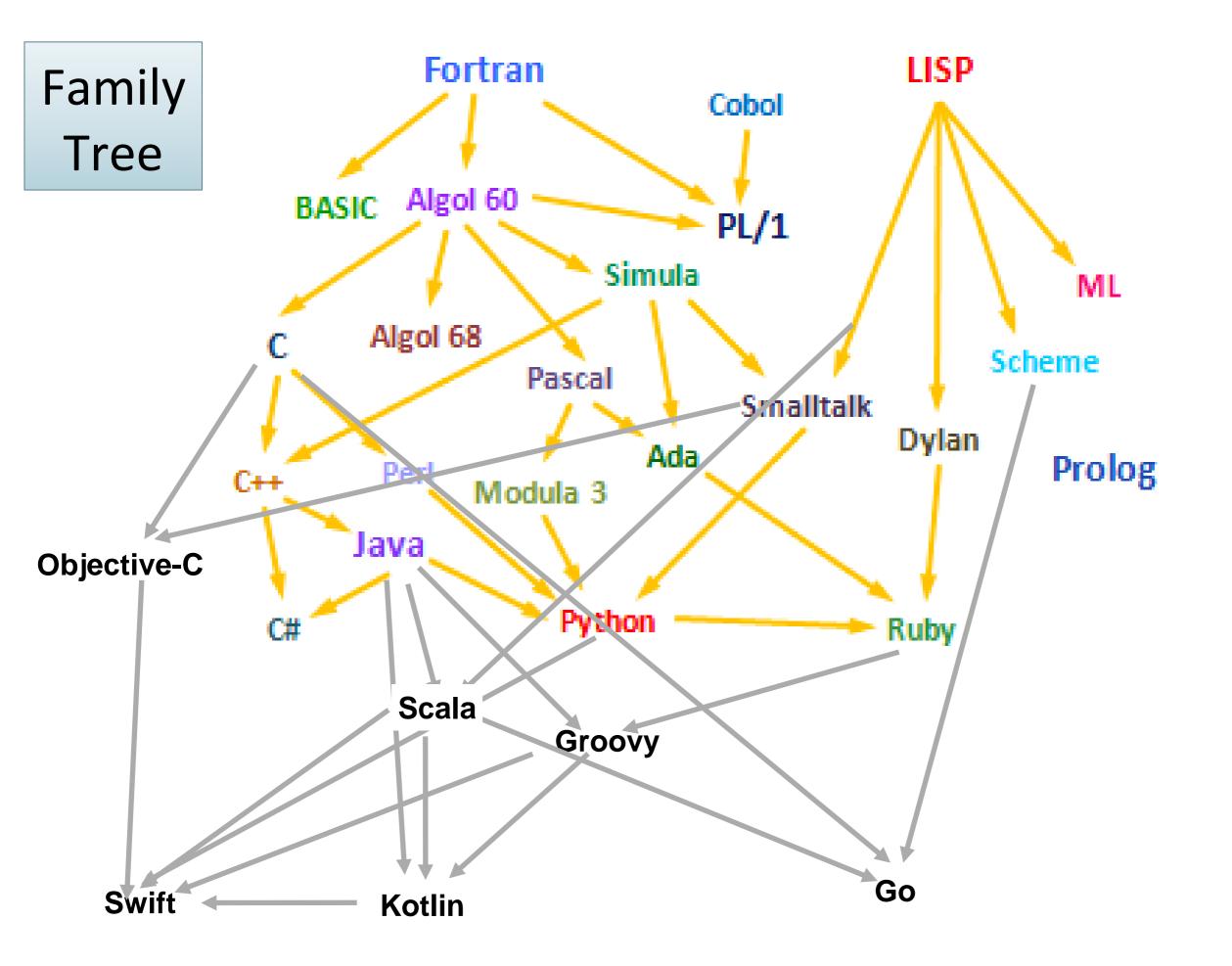

Why so many programming languages?

"Kevin Kelleher suggested an interesting way to compare programming languages:

to describe each in terms of the problem it fixes.

The surprising thing is how many, and how well, languages can be described this way."

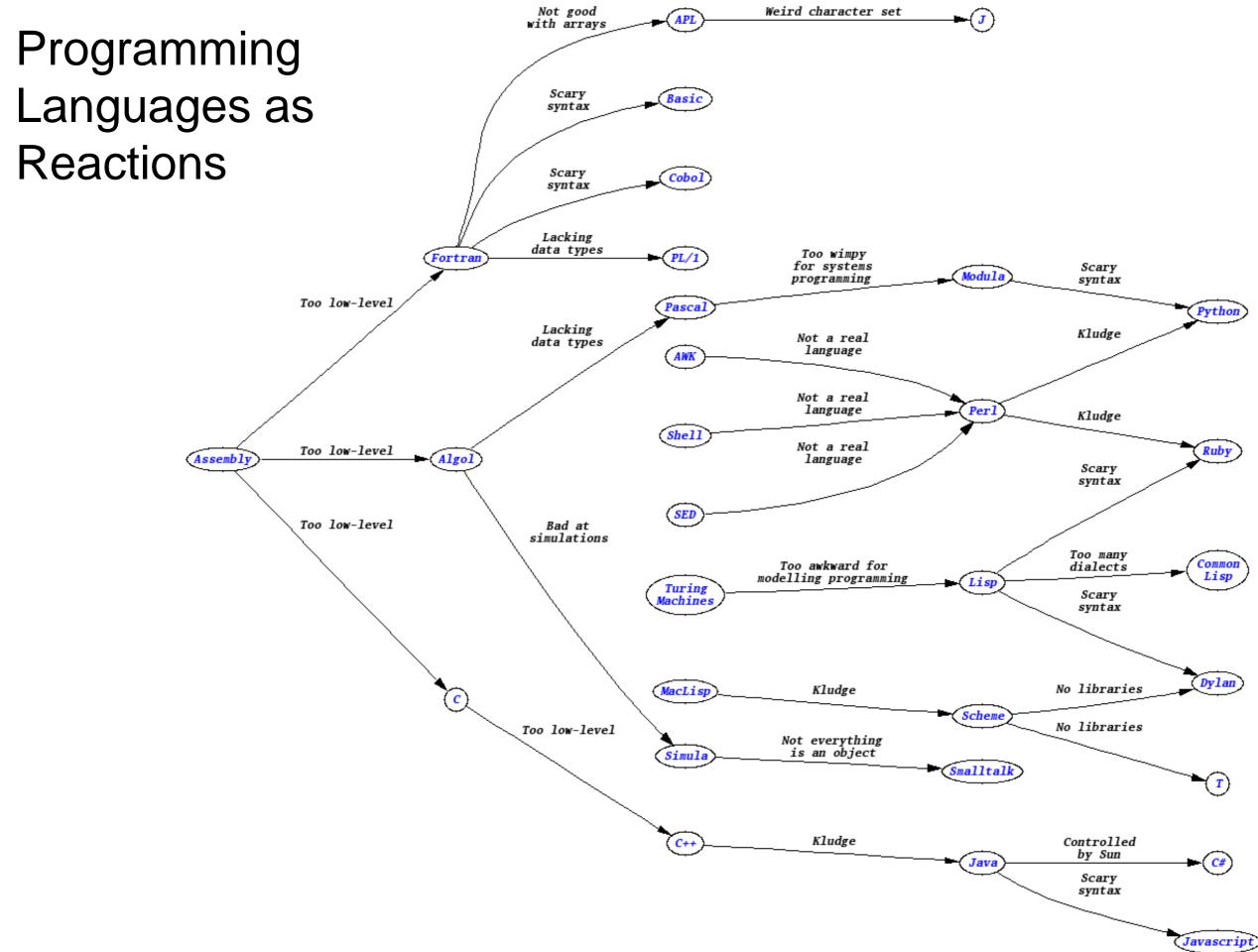

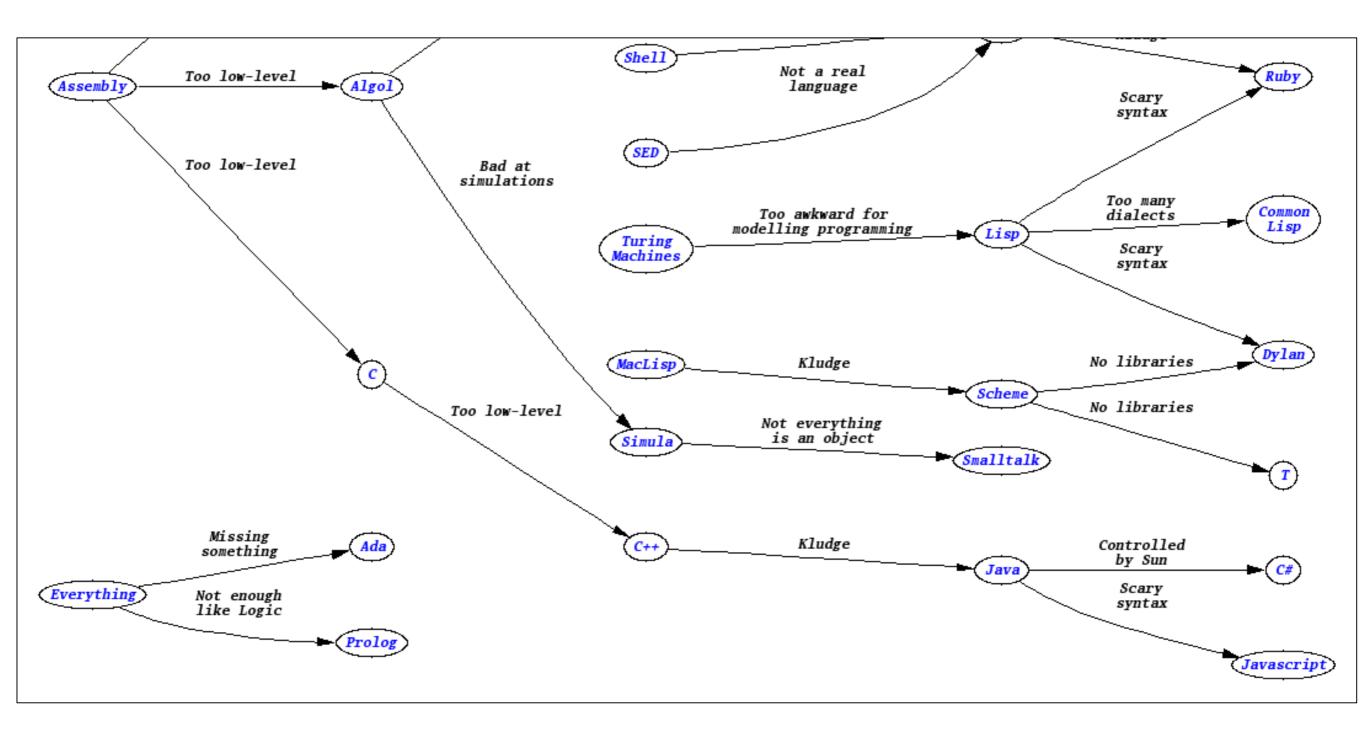

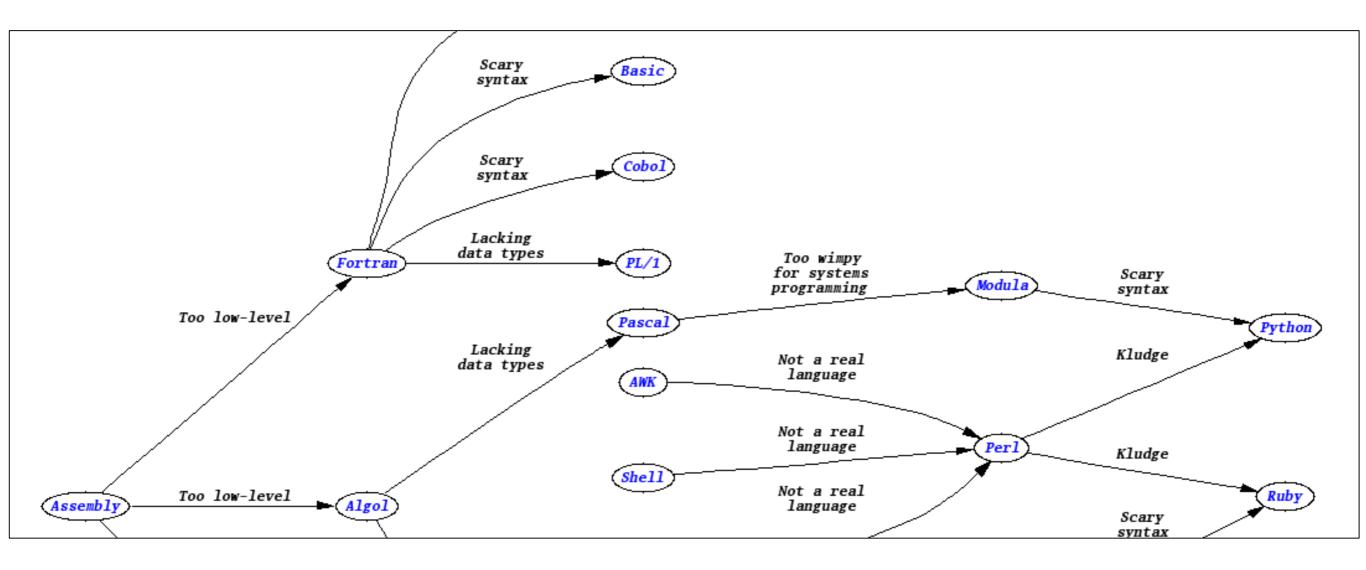

- Lisp was designed in late 1950s.
- It was a radical departure from existing languages e.g. Fortran.
- It embodied nine new ideas, which can be looked upon as a wish list for a programming language.

### Paul Graham's Wish List for a Programming Language

| Wish List                                                | Description / Example                                                                                                    |
|----------------------------------------------------------|----------------------------------------------------------------------------------------------------|
| Conditionals                                             | If-the-else constructs are taken for granted now, but Fortran didn't have them.                                                                             |
| A function type                                          | Functions as data type just like integers or strings and can be stored in variables, passed as arguments, etc.                                              |
| Recursion                                                | The solution to a problem depends on solutions to smaller instances of the same problem i.e. by allowing a function to call itself within the program text. |
| Dynamic typing                                           | Where values have types, not the variables.                                                                                                    |
| Garbage collection                                       | Automatic memory management by reclaiming memory occupied by objects that are no longer in use.                                                             |
| Programs composed of expressions                         | As opposed to a series of statements.                                                                                                    |
| A symbol type                                            | Symbols are effectively pointers to strings stored in a hash table. So you can test equality by comparing a pointer, instead of comparing each character.   |
| A notation for code using trees of symbols and constants | e.g. expressing programs directly in parse trees that get built behind the scenes.                                                                          |
| The whole language there all the time                    | i.e. no real distinction between read-time, compile-time and runtime.                                                                                       |

### Java

#### Wish List

Conditionals

A function type (from Java 8)

#### Recursion

Dynamic typing

Garbage collection

Programs composed of expressions

#### A symbol type

A notation for code using trees of symbols and constants

The whole language there all the time

### Groovy/Ruby/Python/Scala/Xtend/Kotlin (from Neal Ford)

| Wish List                                                |
|----------------------------------------------------------|
| Conditionals                                             |
| A function type                                          |
| Recursion                                                |
| Dynamic typing                                           |
| Garbage collection                                       |
| Programs composed of expressions                         |
| A symbol type                                            |
| A notation for code using trees of symbols and constants |
| The whole language there all the time                    |

### + Metaprogramming

e.g. Xtend can generate Java code on the fly.

# Typing

The concept of applying a "type" to a variable

### **Typing Spectrum**

Languages are often classified based on their approach to typing...

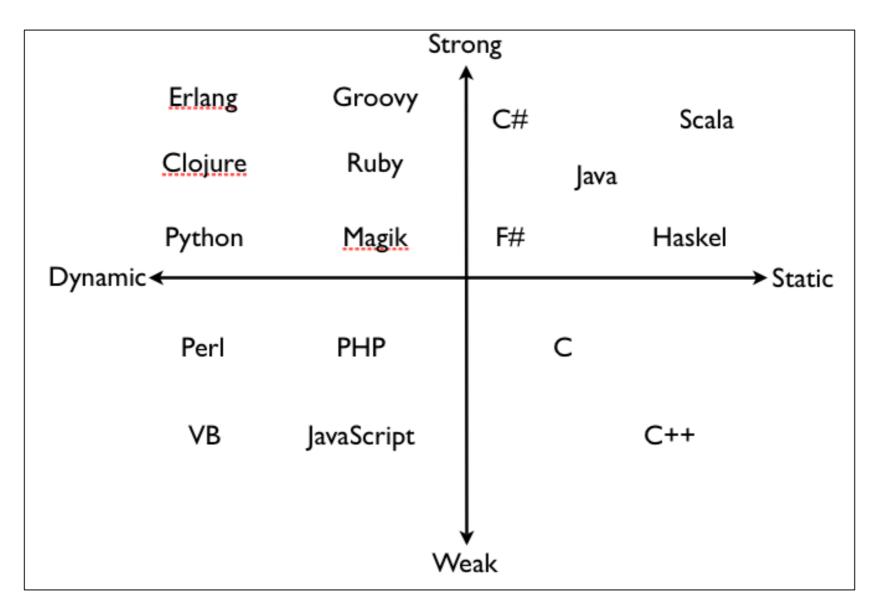

# *"There is widespread confusion or disagreement about the meanings of the words*

## static, dynamic, strong and weak

when used to describe the type systems of programming languages"

https://pythonconquerstheuniverse.wordpress.com/2009/10/03/static-vs-dynamic-typing-of-programming-languages/

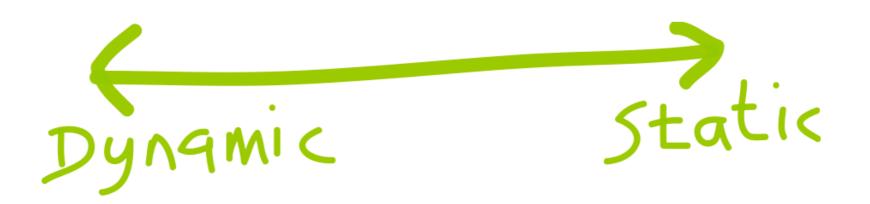

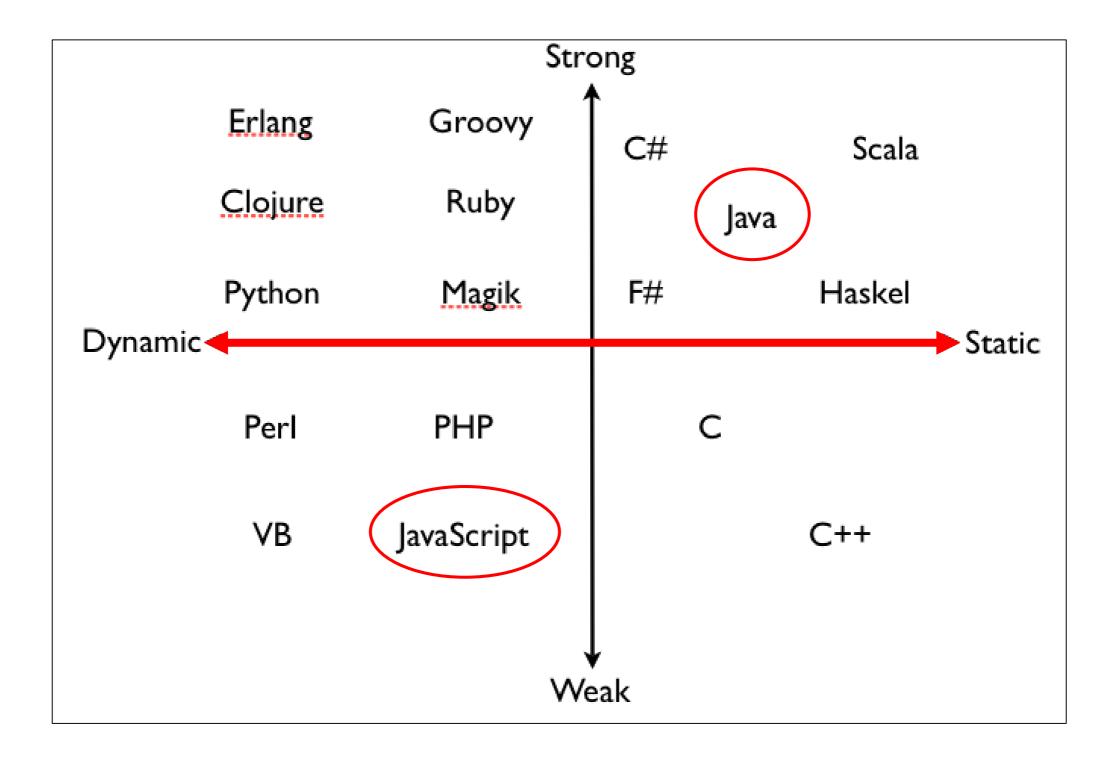

### **Dynamic Typing**

"Variables' type declarations are not mandatory and they will be generated/inferred on the fly, by their first use."

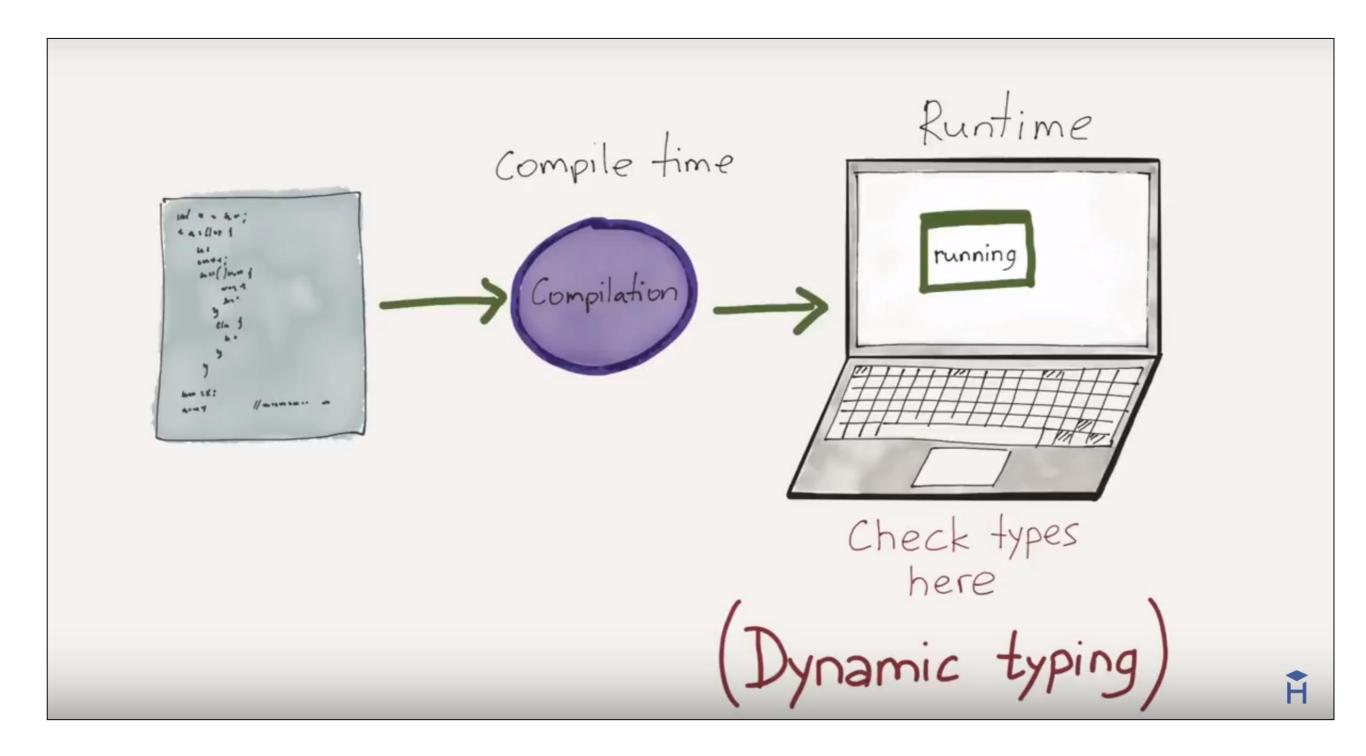

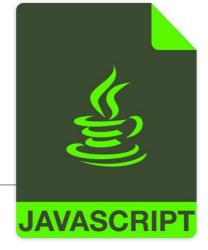

### Dynamic Typing – Example

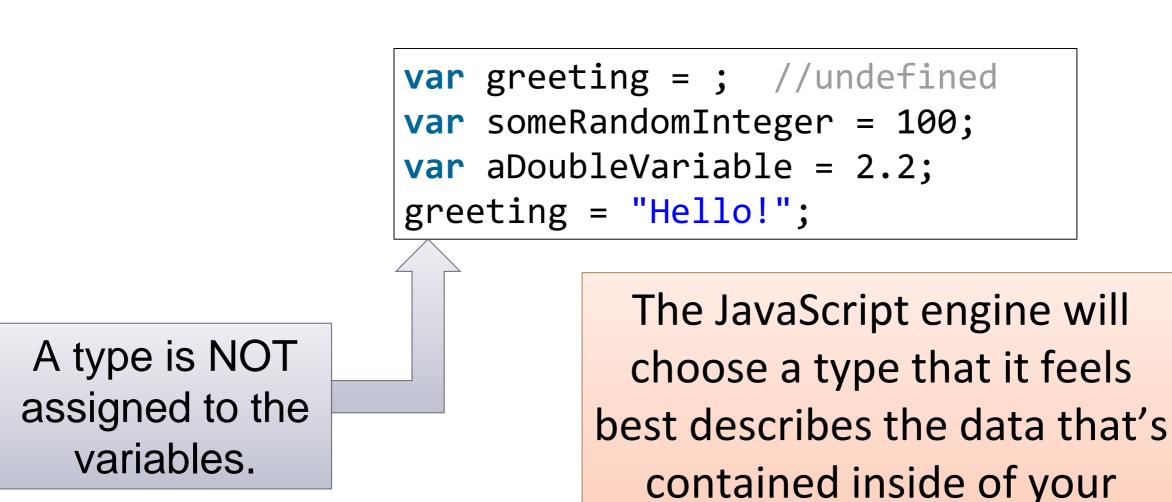

https://howtoprogramwithjava.com/dynamic-typing-vs-static-typing/

variable  $\rightarrow$  assign datatype

behind the scenes.

### Static Typing

"Variable declarations are mandatory before usage, else results in a compile-time error"

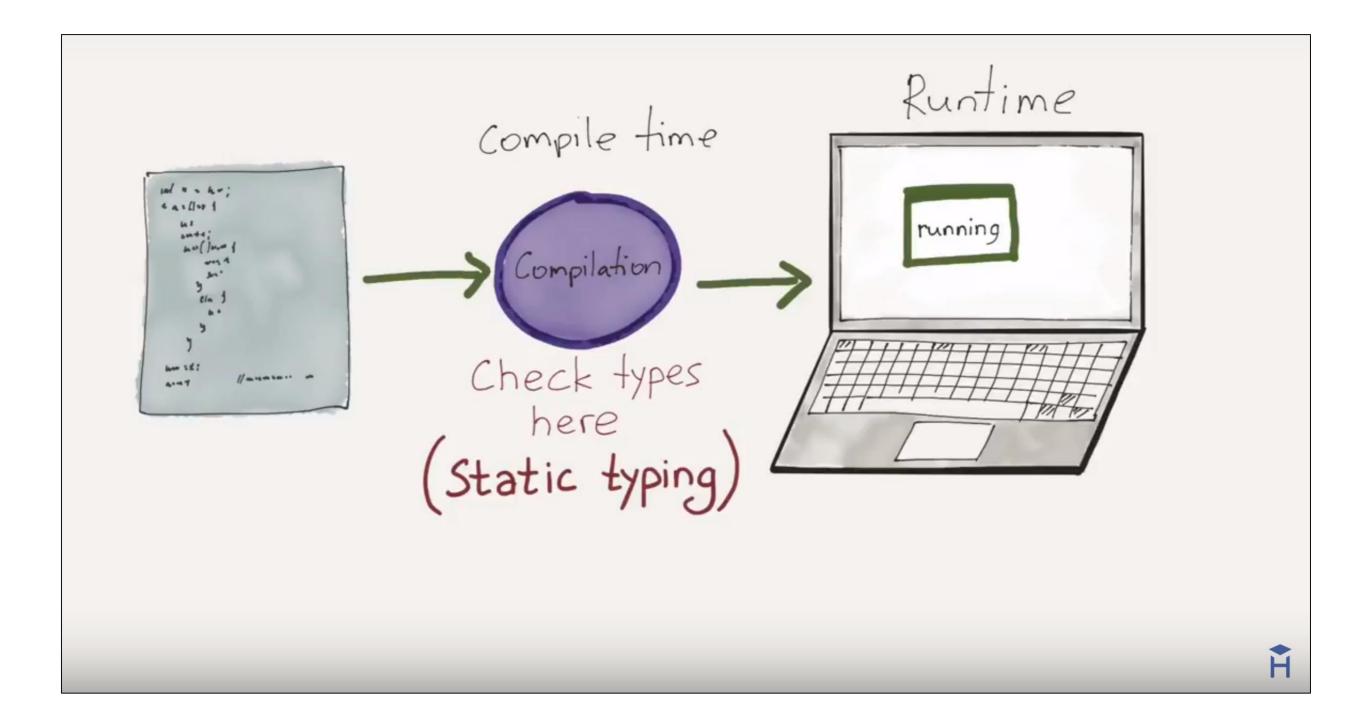

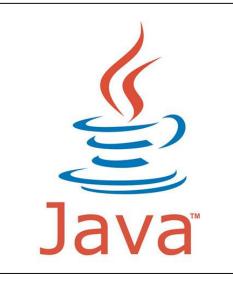

### Static Typing – Example

String greeting = "Hello!"; int someRandomInteger = 100; double aDoubleVariable = 2.2;

A type is assigned to each variable. In Java, if we don't assign a type, we get a compiler error → Java is statically typed.

Types determine the operations we can perform on the variables.

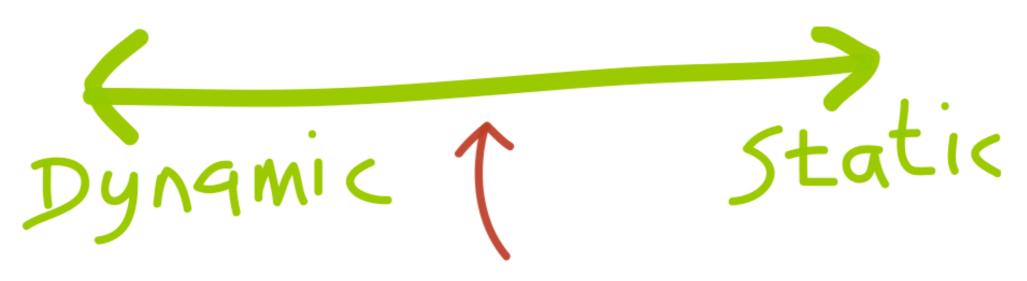

Amount of type checking enforced by the compiler vs. leaving it to the runtime

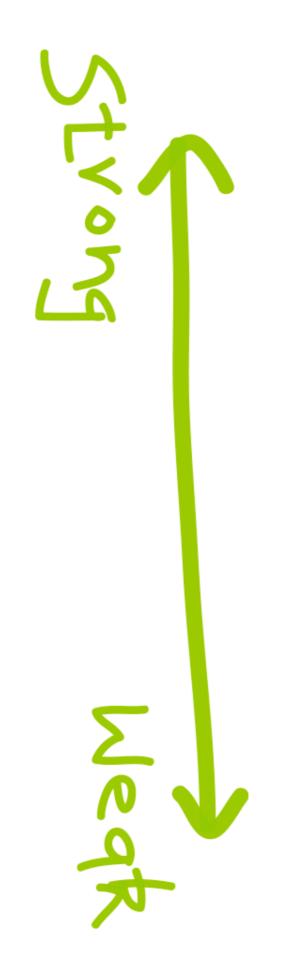

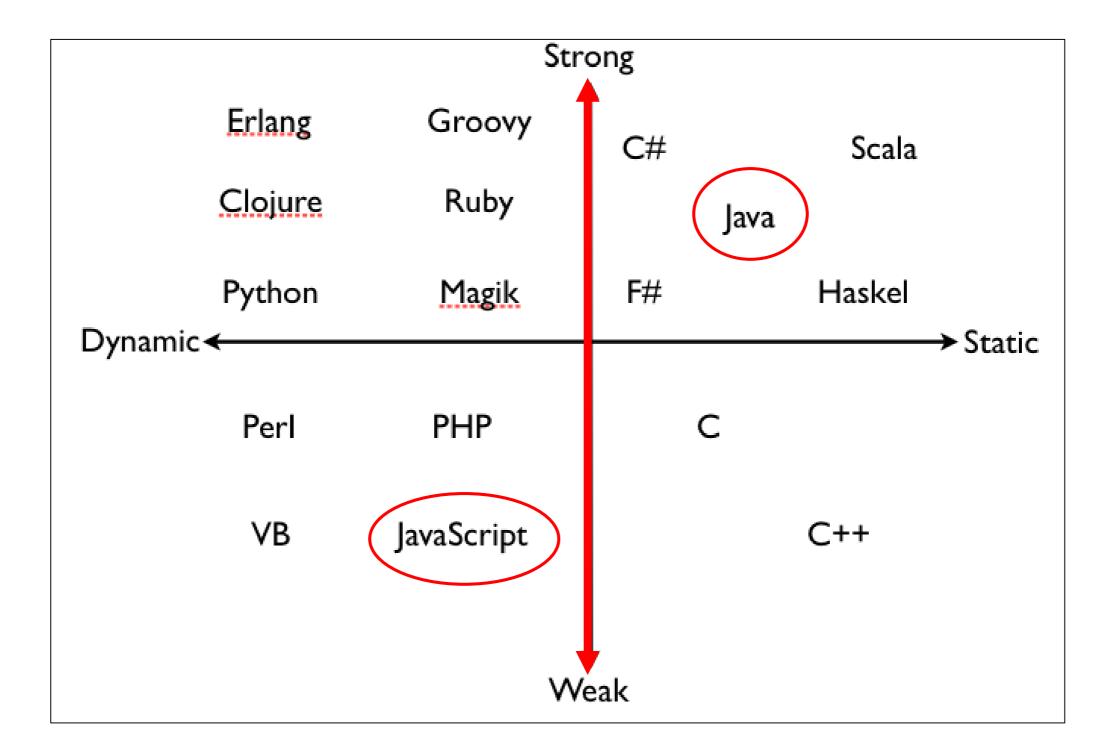

### Strong Typing

"Once a variable is declared as a specific data type, it will be bound to that particular data type.

You can explicitly cast the data type though."

### Strong Typing – Example 1

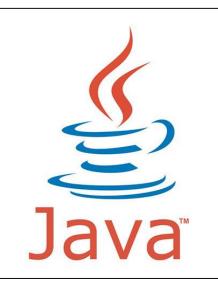

| In *StrongTyping.java ∞                                 |  |  |  |  |
|---------------------------------------------------------|--|--|--|--|
| 1                                                       |  |  |  |  |
| 2 <b>public class</b> StrongTyping {                    |  |  |  |  |
| 3<br>4• <b>public static void</b> main(String[] args) { |  |  |  |  |
| 5                                                       |  |  |  |  |
| 6 int numberOne = 4; //static typing                    |  |  |  |  |
| 7 int numberTwo;                                        |  |  |  |  |
| 8                                                       |  |  |  |  |
| numberTwo = $4.6;$                                      |  |  |  |  |
| Type mismatch: cannot convert from double to int        |  |  |  |  |
| 12 2 quick fixes available:                             |  |  |  |  |
| 13 } Add cast to 'int'                                  |  |  |  |  |
| 14 Change type of 'numberTwo' to 'double'               |  |  |  |  |
| Press 'F2' for focus                                    |  |  |  |  |
|                                                         |  |  |  |  |
|                                                         |  |  |  |  |
|                                                         |  |  |  |  |

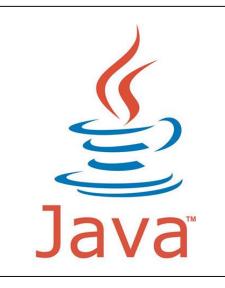

## Strong Typing – Example 1 (fix with casting)

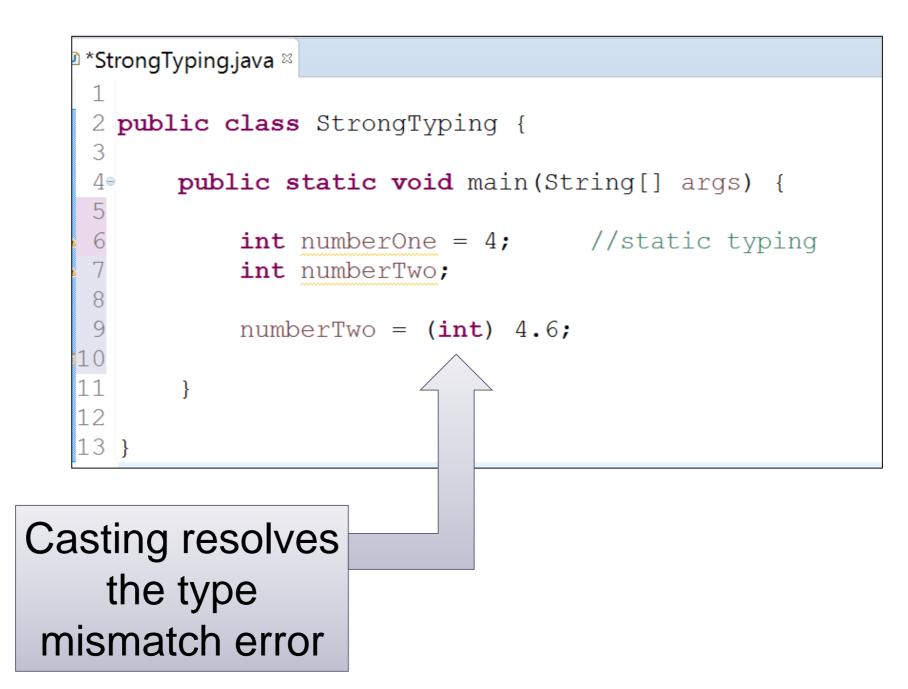

## Strong Typing – Example 1 (fix with type)

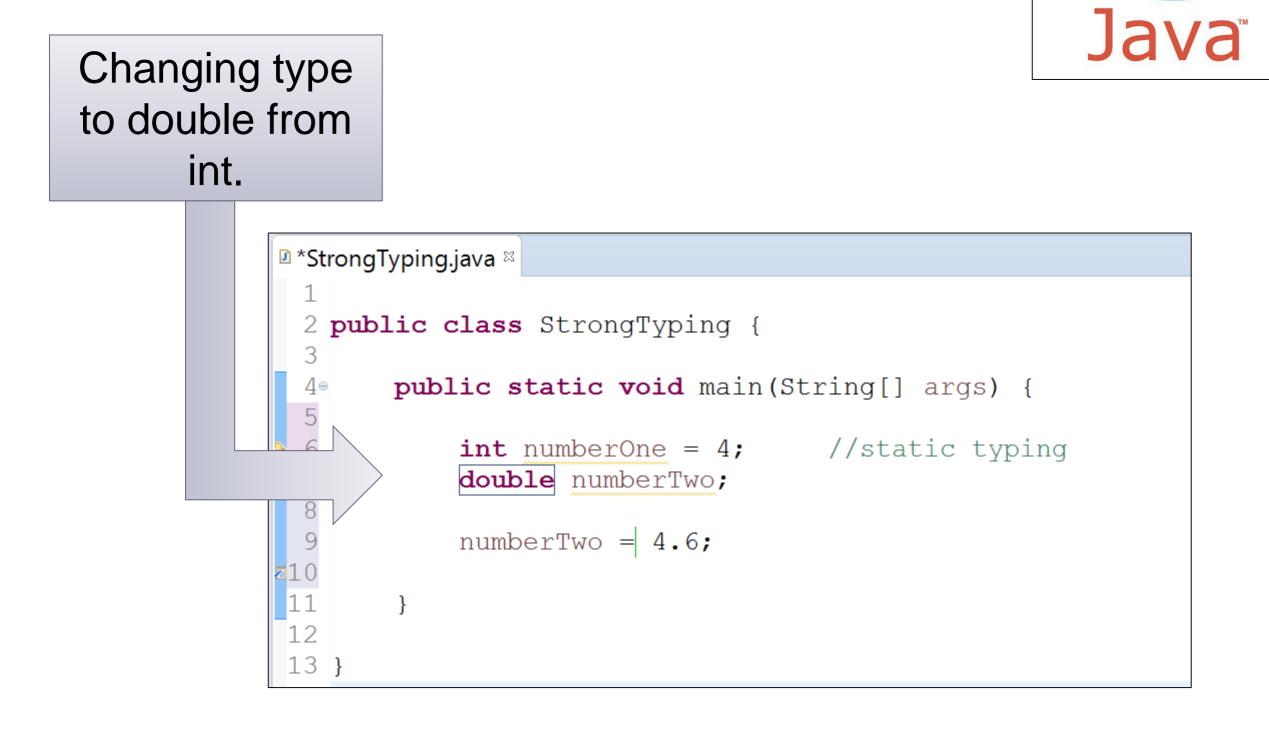

### Strong Typing – Example 2

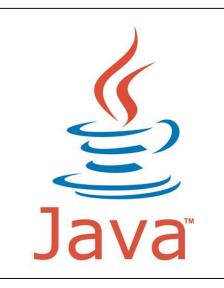

| StrongTyping.java 🛛                                                   |  |  |
|-----------------------------------------------------------------------|--|--|
| 1                                                                     |  |  |
| <pre>2 public class StrongTyping {</pre>                              |  |  |
| 3                                                                     |  |  |
| <pre>4 public static void main(String[] args) {</pre>                 |  |  |
| 5<br>6 <b>int</b> $a = 4$ ; //static typing                           |  |  |
| 6 int a = 4; //static typing<br>7 String b = "8"; //static typing     |  |  |
| 8                                                                     |  |  |
| 9 System. <i>out</i> .print("a * b gives: ");                         |  |  |
| 10 System.out.print(a * b);                                           |  |  |
| 11 } The operator * is undefined for the argument type(s) int, String |  |  |
| 12<br>Press 'F2' for focus                                            |  |  |
| 13 }                                                                  |  |  |
| 14                                                                    |  |  |

"Variables are not of a specific data type.

However it doesn't mean that variables are not "bound" to a specific data type.

In weakly typed languages, once a block of memory is associated with an object it can be reinterpreted as a different type of object."

### Weak Typing – Example 1

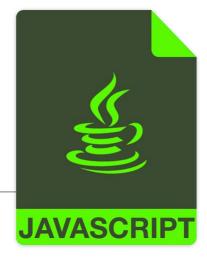

| Codingground Online Javascript Editor (Javascript)                                                                                                    |                     |  |
|----------------------------------------------------------------------------------------------------|---------------------|--|
| Review   Preview   Preview | ı.lı Result         |  |
| i 1 <html></html>                                                                                                    | $a \pm b$ gives: 18 |  |
| 2 - <script></td><td>a + b gives: 48</td></tr><tr><td><pre>3 function weakTyping() {</pre></td><td></td></tr><tr><td>4 var a = 4; //dymanic typing</td><td></td></tr><tr><td>5 var b = '8'; //dynamic typing</td><td></td></tr><tr><td><pre>6 document.write("a + b gives: ");</pre></td><td></td></tr><tr><td><pre>7 document.write(a + b); //weak typing</pre></td><td></td></tr><tr><td>8 }</td><td></td></tr><tr><td><pre>9 weakTyping();</pre></td><td></td></tr><tr><td>10 </script>                                                                                                    |                     |  |
| 11                                                                                                    |                     |  |
|                                                                                                    |                     |  |

### Weak Typing – Example 2

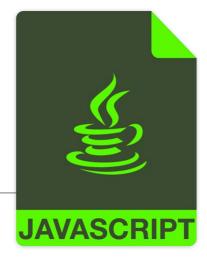

| Codingground Online Javascript Editor (Javascript)                                                                                                    |             |  |
|----------------------------------------------------------------------------------------------------|-------------|--|
| 🕵 Preview   🥜 Embed 🛛 index.htm                                                                                                    | ı.lı Result |  |
| <pre>i 1 &lt; <html> 2 &lt; <script> 3 < function weakTyping() { 4     var a = 4;     //dymanic typing 5     var b = '8';     //dymanic typing 6     document.write("a * b gives: "); 7     document.write(a * b); //weak typing 8  } 9  weakTyping(); 10  </script> 11  </html></pre> | ng          |  |

### Weak Typing – Example 3

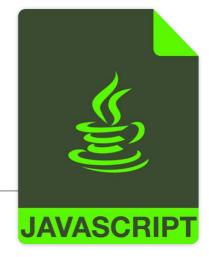

| Codingground Online Javascript Editor (Javascript)                                                                                                    |                |  |
|----------------------------------------------------------------------------------------------------|----------------|--|
| Review   Preview   Preview | ı.lı Result    |  |
| i 1 - <html></html>                                                                                                    | a + b gives: 5 |  |
| 2 <script></td><td></td></tr><tr><td>3 function weakTyping() {</td><td></td></tr><tr><td>4 var a = 4; //dymanic typing</td><td></td></tr><tr><td>5 var b = true; //dymanic typing</td><td></td></tr><tr><td><pre>6 document.write("a + b gives: ");</pre></td><td></td></tr><tr><td><pre>7 document.write(a + b); //weak typing</pre></td><td></td></tr><tr><td>8 }</td><td></td></tr><tr><td><pre>9 weakTyping();</pre></td><td></td></tr><tr><td>10 </script>                                                                                                    |                |  |
| 11                                                                                                    |                |  |
|                                                                                                    |                |  |

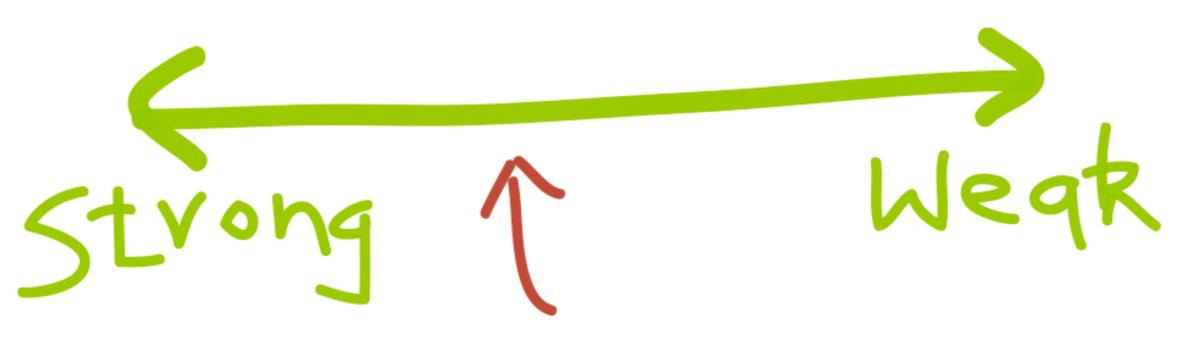

How the runtime constraints you from treating objects of different types (in other words treating memory as blobs or specific data types)

### **Typing Spectrum**

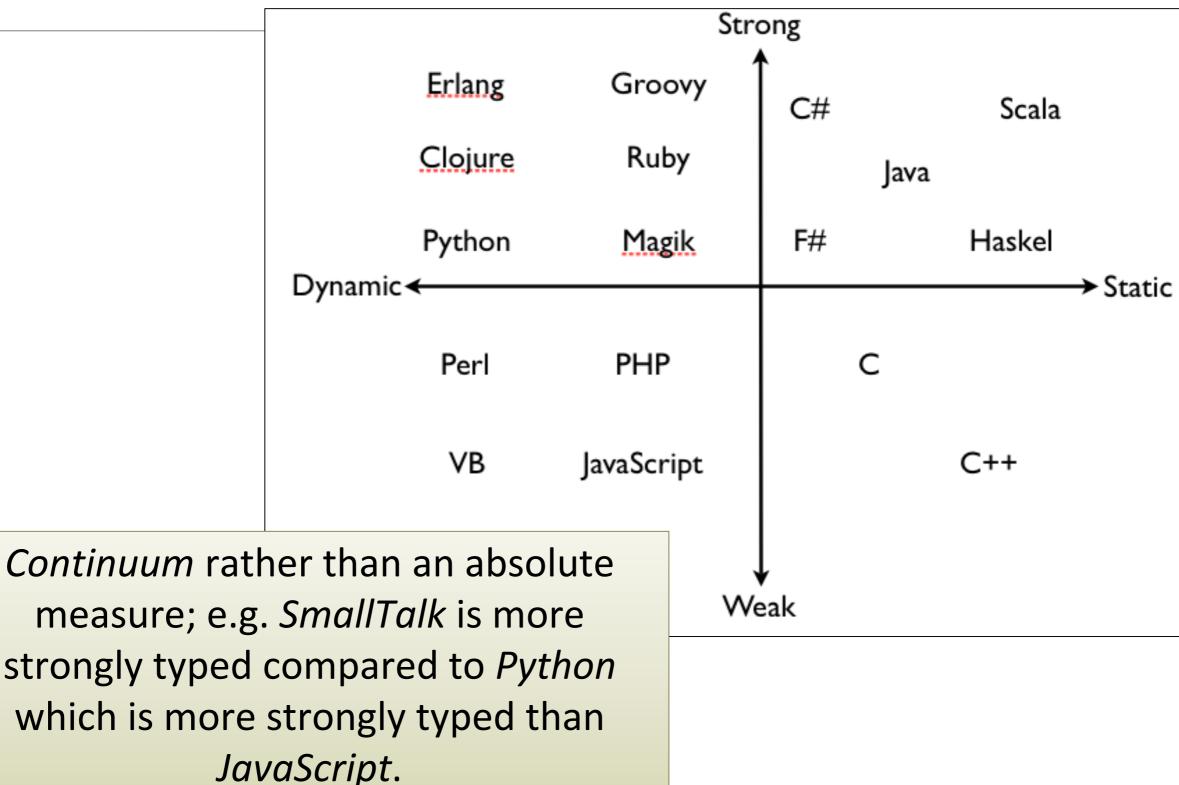

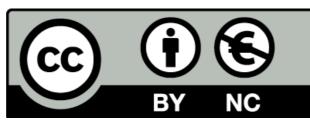

Except where otherwise noted, this content is licensed under a <u>Creative Commons</u> <u>Attribution-NonCommercial 3.0 License</u>.

For more information, please see <a href="http://creativecommons.org/licenses/by-nc/3.0/">http://creativecommons.org/licenses/by-nc/3.0/</a>

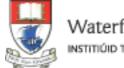

Waterford Institute of Technology INSTITIÚID TEICNEOLAÍOCHTA PHORT LÁIRGE

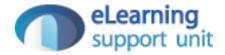